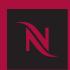

## Enter the promo code below at Nespresso.com to claim your \$50 credit

## **NESPRESSO**

Visit nespresso.com to place your order.

During checkout enter the unique offer code on the attached gift card.

\$50 Coffee Credit will be applied instantly to your order, and must be used in 1 transaction.

**NESPRESSO.COM**